## **Banco de Dados Capítulo 2: Modelo Relacional**

**Bach. em Ciência da Computação UFPB/CCT Cláudio Baptista, PhD baptista@dsc.ufpb.br**

#### **2.1 Histórico Modelo Relacional**

- Foi introduzido por Codd (1970)
- Tornou-se um padrão de fato para aplicações comerciais, devido a sua simplicidade e performance.
- • É um modelo formal, baseado na teoria matemática das relações
- Um dos SGBD's precursores que implementaram este modelo foi o System R (IBM). Baseado em seus conceitos surgiram: DB2 (IBM), SQL-DS (IBM), Oracle, Informix, Ingres, Sybase entre outros.

- O modelo relacional representa os dados num BD como uma coleção de tabelas (relações).
- Cada tabela terá um nome, que será único, e um conjunto de atributos com seus respectivos nomes e domínios.
- Todos os valores de uma coluna são do mesmo tipo de dados.

#### • **Exemplo de uma tabela de empregados de uma empresa**

#### Ex.: Empregado

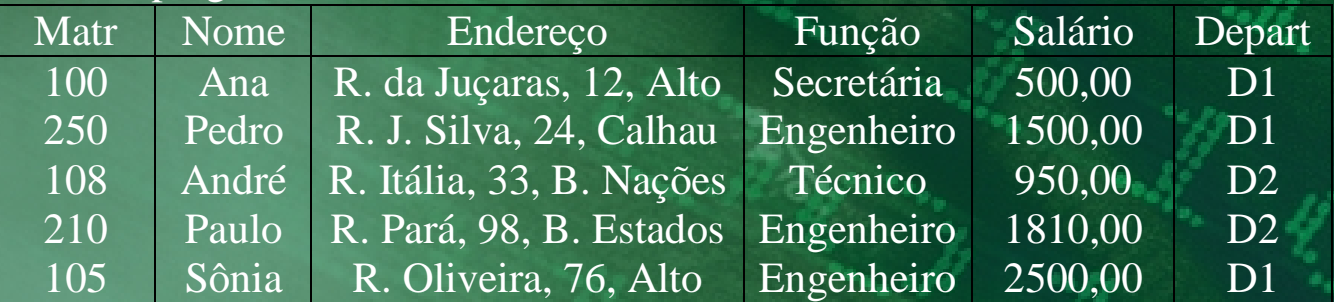

#### • **Terminologia:**

– Na terminologia de BD Relacional uma linha é chamada tupla, um nome de coluna é chamado de atributo e cada tabela é chamada de relação.

#### • **Definições:**

– **Domínio:** Um domínio D é um conjunto de valores atômicos.

• Ex.: Fone: conjunto de 10, dígitos CPF: conjunto de 7 dígitos Idade\_Empregado: 16 ≤ idade ≤70 Departamentos: conjunto de departamentos de uma empresa.

- – A cada domínio está associado um tipo de dados ou formato.  $Ex.:$  Fone: (ddd) ddd-dddd onde d =  $\{0,1,2,...,9\}$ IdadeEmpregado: inteiro entre 16 e 70. – Um esquema de relação R, denotado por R(A1,A2,...,An), é um conjunto de atributos  $R = \{A1, A2, \ldots, An\}$ . Cada atributo Ai é o nome de um papel realizado por algum domínio D na relação R.
- – O *grau* de uma relação é o número de atributos que seu esquema contém.
	- Ex.: Seja o esquema Estudante (matrícula, nome, fone, idade, curso)  $\Rightarrow$  grau = 5

- – Um instante (snapshot) de relação r, do esquema R(A1, A2, ...,An), denotado por r(R), é o conjunto de n-tuplas  $r = \{t1, t2, \ldots, tn\}$ . Cada tupla t é uma lista ordenada de valores tom  $\langle v1,v2,...,vn \rangle$
- Os termos *intenção* para o esquema R e *extensão* para instante de relação são também empregados.
- – Uma instância r(R) é um subconjunto do produto cartesiano dos domínios de R.
- $r(R)$  (dom $(A1)$  X dom $(A2)$  X ... X dom(An))

•**Características de Relações:**

– A ordem das tuplas e dos atributos não tem importância

Todo atributo possui valor atômico

 Cada atributo numa relação tem um nome que é único dentro da relação.

– Todas as tuplas devem ser únicas (conjunto).

#### • **Chaves de uma Relação**

- Valem os mesmos conceitos de superchave, chave candidata e chave primária vistos no capítulo 2.
- Convenciona-se sublinhar os atributos que compõem a chave primária. Ex.: Empregado (Matrícula, Nome, Endereço, Função,Salário)
- Um mesmo atributo pode ter nomes diferentes nas diversas relações em que participa. Ex.: Empregado (Matrícula, Nome, Endereço, Função, Salário, Dep) e Departamento(CodDepart, Nome, Endereço)
- Atributos que representam diferentes conceitos podem ter o mesmo nome. Ex.: Ver os atributos Nome do exemplo anterior.

#### •**Restrições de integridade**

- – **Integridade de Chave:** Toda tupla tem um conjunto de atributos que a identifica de maneira única na relação.
- – **Integridade de Entidade:** Nenhum valor de chave primária poderá ser NULO.
- – **Integridade Referencial:** Uma relação pode ter um conjunto de atributos que contém valores com mesmo domínio de um conjunto de atributos que forma a chave primária de uma outra relação. Este conjunto é chamado *chave estrangeira.*

#### **Exemplo de Integridade Referencial**

#### Departamento

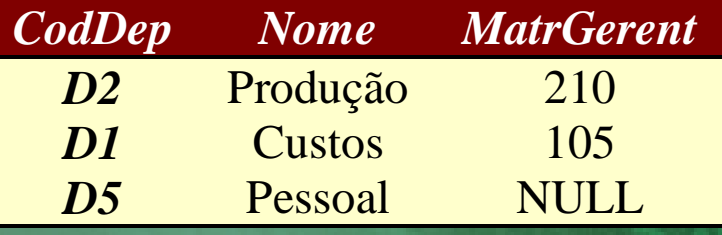

 **\_\_\_\_\_\_\_\_\_\_\_\_\_\_\_\_\_\_\_\_\_\_\_\_\_\_\_\_|**

#### $\mathbf{L}$

#### Empregado

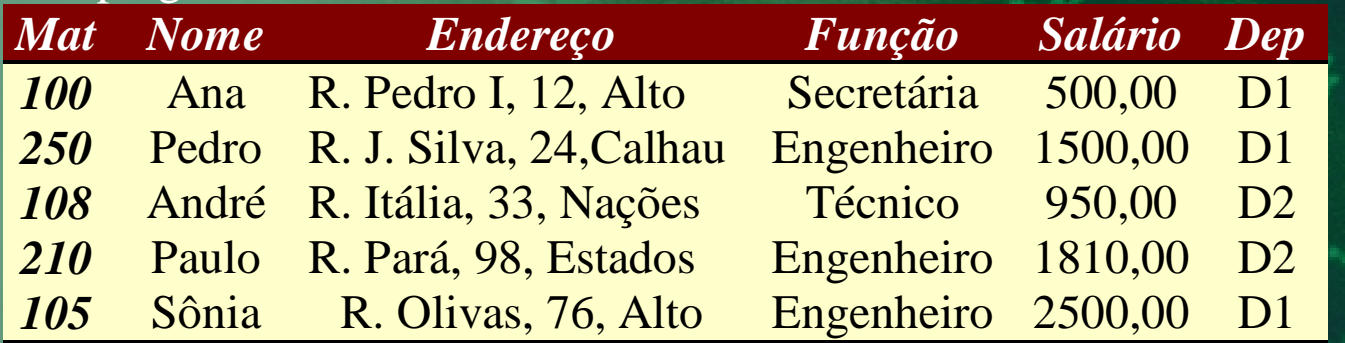

- Um conjunto de atributos de uma relação R1 é uma chave estrangeira se satisfaz às seguintes regras:
	- – Os atributos da chave estrangeira têm o mesmo domínio dos atributos da chave primária de outra relação R2.
	- – Um valor da chave estrangeira numa tupla t1 de R1 possui o mesmo valor da chave primária para alguma tupla t2 em R2 ou é NULO.
- A integridade referencial estabelece que todo valor de chave estrangeira numa relação deve corresponder a um valor de chave primária de uma segunda relação ou deve ser nulo.

- – Uma chave estrangeira pode referenciarse a sua própria relação (autorelacionamento). Ex.:Empregado(matrícula,nome,salário,
	- matr\_supervisor)
- – As restrições de integridade devem ser implementadas pelo SGBD. Muitos SGBD's implementam integridade de chave e de entidade, mas não implementam integridade referencial.
- Estudaremos as integridades semânticas mais a frente.
- – Ex.: "Nenhum empregado pode ganhar mais que seu gerente"

#### • *Inserção:*

- 1. Inserir <'102','André',null, 'Engenheiro', '1.980','D2'> => é aceito sem problemas
- 2. Inserir <'100', 'Maria', null, 'Técnica', '950', 'D1' $>$  = > viola a restrição de chave.
- 3.Inserir <null, 'Cecília', null, 'Engenheiro' , '1.950','D1'> => viola restrição de integridade de entidade.
- 4. Inserir <'108', 'Mauro', 'Rua 4', 'Técnico', '980','B6'> => viola a restrição de integridade referencial.

#### • *Inserção:*

- – O que fazer quando se detectar uma violação de integridade?
	- Rejeitar a inserção (podendo explicar o porquê)

• Tentar corrigir a anomalia para depois inserir.

#### • **Remoção:**

– 1. Remover da tabela empregado a tupla  $com$  matrícula = '100'.  $=$  > remoção aceita sem problemas.

– 2. Remover da tabela departamento a tupla com CodDep <sup>=</sup>'D1'. =>viola a regra de integridade referencial. Pois existem empregados que estão alocados neste departamento.

#### • **Remoção:**

- – O que fazer quando uma violação ocorrer numa remoção?
	- Rejeitar a remoção
	- Dar o efeito cascata na remoção, removendo todas as tuplas referenciadas por aquela tupla que está sendo removida.
	- Modificar os atributos referenciados para novos valores ou nulos (caso não façam parte da chave primária).
- – Dos três tipos de restrições de integridade discutidas, uma operação de remoção poderá violar apenas a integridade referencial.

#### • *Modificação:*

- – 1. Modificar o salário do empregado com matrícula='250' => operação aceita sem problemas.
- – 2. Modificar o número do departamento da tupla de empregado com matrícula '210' para 'D1' => operação aceita sem problemas.
- – 3. Modificar o número do departamento de empregado '108' para 'D9' => viola a integridade referencial
- – 4. Modificar a matrícula do empregado '100' para '250' => viola regra de integridade de chave.

- • É uma linguagem de banco de dados procedural e formal.
	- – Seja o esquema relacional de uma empresa hipotética a seguir:
		- Empregado(matr, nomeE, endereço, sexo, salário, supervisor, depto)
		- Departamento (codDepto, nomeD, matrGerente)
		- DepLocalizações (codDepto, Localização)
		- Alocação(<u>matrEmp, codPro</u>j, numHoras)
		- Projetos(<u>codProj</u>, nome, localização, deptoControla)
		- Dependentes( matrEmp, nomeDep, sexo, dataNasc, parentesco)

– Usaremos o esquema acima para exemplificar os diversos operadores da álgebra relacional.

**Operação de Seleção (** σ**)**

- Seleciona um subconjunto de tuplas de uma relação, de acordo com uma condição
- Sintaxe: σ <sub><predicado></sub> (<Relação>)
- Onde: σ = Operador de seleção
- Predicado: <atributo> <op> <constante> ou <atributo> <op> <atributo>  $<$ op $>$  = {=, >, <,  $\leq$ ,  $\geq$ ,  $\neq$ }
- • No predicado podemos ter as cláusulas conectadas pelos conectivos Booleanos AND, OR e NOT.

– Exemplo 1: Selecione os empregados que trabalham no departamento 4.  $\overline{\sigma_{\text{DEPTO}}}$  = 4 (Empregado)

 Exemplo 2: Selecione os empregados que ganham mais de R\$ 3.000,00 <sup>σ</sup>salário>3000 (Empregado)

– Exemplo 3: Selecione os empregados que ganham mais de R\$2.000,00 e trabalham no departamento 4, ou ganham menos de R\$500,00 e trabalham no departamento 5.

<sup>σ</sup> (salário>3000 AND depto=4) OR (salário < 500 AND <sub>depto=5)</sub> (Empregado)

- O operador de seleção é unário (aplicado a uma única relação)
- O grau da relação resultante é o mesmo da relação original
- O número de tuplas da relação resultante é menor ou igual ao número de tuplas da relação original.

• A seleção é comutativa:  $\sigma _{<\text{COND1}>}($   $\sigma _{<\text{COND2}>}(R))$  =  $\sigma _{<\text{COND2}>}$  $(\sigma_{<\rm{COND1>}}\;(\mathsf{R}))$ 

 $\bullet$   $\sigma$ <sub><COND1></sub>(  $\sigma$ <sub><COND2></sub>(...( $\sigma$ <sub><CONDn></sub> (R)) ...))

- **Operação de Projeção**
	- – Seleciona um subconjunto de atributos de uma dada relação.
	- Sintaxe: π<sub><LISTA DE ATRIBUTOS></sub> (Relação)
	- – Obs: Se a lista de atributos inclui apenas atributos não-chave, tuplas duplicadas poderão aparecer no resultado, porém, a operação de projeção elimina esta duplicação.
	- –Exemplo: <sup>π</sup><FUNÇÃO, SALÁRIO >(Empregado)

- – O número de tuplas da relação resultante será menor ou igual ao da relação original
	- $\pi_{<\text{LISTA-1>}}\left(\pi_{<\text{LISTA-2>}}\left(\text{Relação}\right)\right)\,=\,1$  $(\pi_{\text{llISTA-1>}}\text{ (Relação)}) \Leftrightarrow \text{llSTA-2> }\supset$  $<$ LISTA-1>
- Exemplo:

 $\pi_{\mathsf{NOME}}$ , SALÁRIO $(\pi_{\mathsf{NOME}}$ , FUNÇÃO,SEXO,SALÁRIC (Empregado)) =  $\pi_{\text{NOME, SALÁRIO}}(\text{Empregado})$ 

• Combinando Seleção e Projeção: – Exemplo: Obtenha o nome e salário dos empregados do departamento 5  $\pi_{\mathsf{NOME},\ \mathsf{SALÁRIO}}(\sigma_\mathsf{DEPTO\_5}\ \mathsf{(Empregado)})$ – Alternativamente podemos usar uma notação que usa uma sequência dos resultados dando nome as relações

intermediárias:

 $EmpDepto5 \leftarrow \sigma_{DEFO = 5}$  (Empregado)  $Resultado \leftarrow \pi_{\text{NOME}, SALÁRIO}(\text{EmpDeptho5})$ 

#### – **União**

 A união de duas relações, R <sup>∪</sup> S, é o conjunto de tuplas que está em R ou S ou em ambas. Duplicatas são eliminadas.

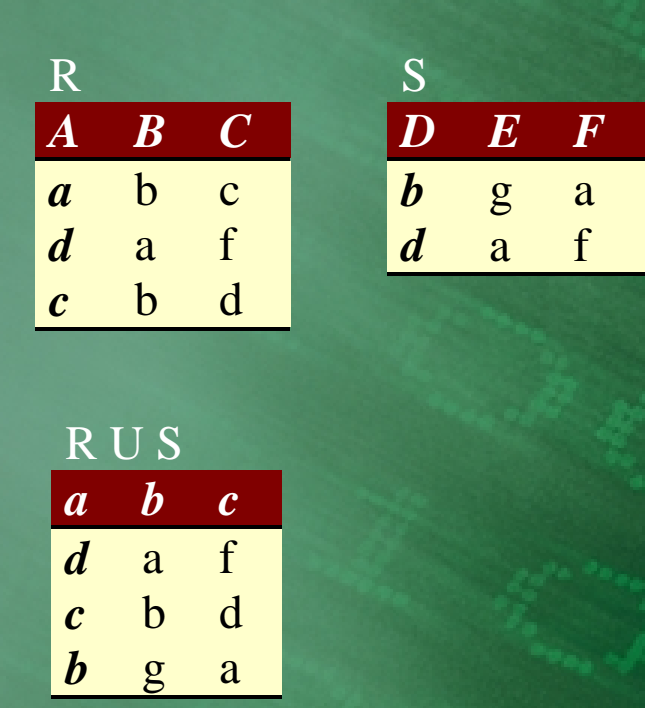

– **Exemplo: Obtenha a matrícula dos empregados que trabalham no departamento 5 ou supervsionam** empregados que trabalham no **departamento 5.**

 $EmpDepto5$  ←  $\sigma_{depto}$  =  $_5$ (Empregados)  $Temp1 \leftarrow \pi_{\text{matricula}}(\text{EmpDeptho5})$ Temp2 <sup>←</sup> <sup>π</sup> supervisor(EmpDepto5) Resultado <sup>←</sup> Temp1 U Temp2

#### • **Interseção**

– A interseção de duas relações, R <sup>∩</sup> S, é uma relação que inclui todas as tuplas que estão em R e em S.

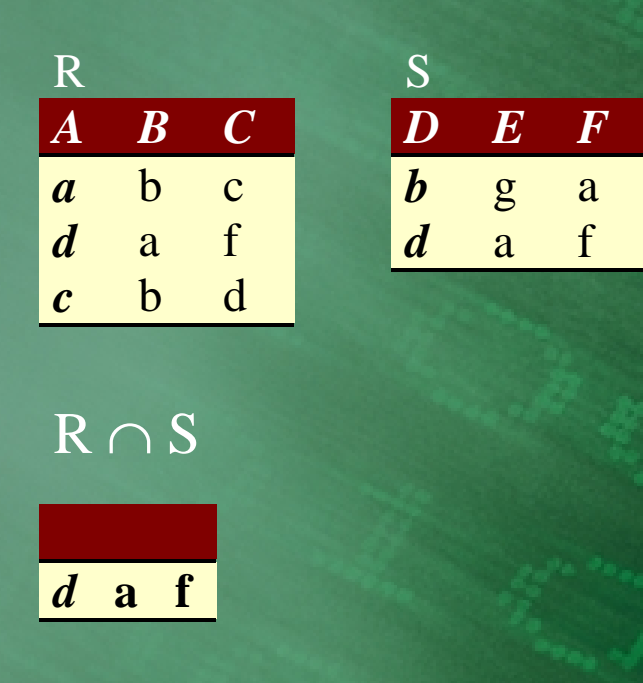

#### • **Diferença**

– A diferença entre duas relações R – S, é o conjunto de tuplas que estão em R mas não estão em S.

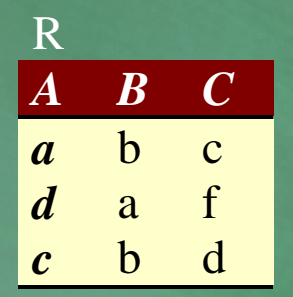

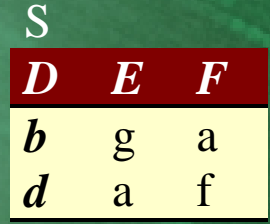

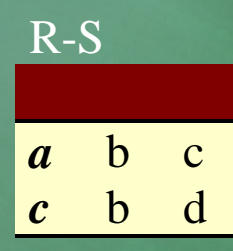

#### • Observações:

- – 1) As operações de conjunto (União, Interseção, Diferença) devem ser *compatíveis de união.* Duas relações R(A1,A2, … , An) e S(B1, B2, … , Bn) são compatíveis de união se têm o mesmo grau e domínio $(A)$  = domínio $(B)$ , para 1  $\leq$  =  $i \leq$  = n.
- – 2) R U S = S U R  $R \cap S = S \cap R$ R – S ≠ S – R  $R U (S U T) = (R U S) U T$  $R\cap (S\cap T) = (R\cap S)\cap T$

#### • **Produto Cartesiano**

- – O produto Cartesiano de duas relações R X S combina cada tupla de R com cada tupla de S.
- – O resultado de R(A1, A2, … , An) X S(B1, B2, …, Bm) é uma relação Q com n + m atributos Q(A1, A2, …, An, B1, B2, …, Bm).
- –Se R tem x tuplas e S tem y tuplas => R X S terá x\*y tuplas

- Exemplo: Obtenha para cada empregado do sexo feminino, uma lista dos nomes de seus dependentes
- •Mulher <sup>←</sup> <sup>σ</sup>sexo='F'(Empregados)
- • $N$ omesMulheres  $\leftarrow \pi_{\text{matrícula, nome}}$  (Mulher)
- •DependentesMulher1 ← NomesMulheres X Dependentes
- •DependentesMulher2 ← σ<sub>matr = matrEmp</sub><br>(DependentesMulher1)
- Resultado ←  $\pi_{\text{nomeE, nomeDep}}$  (DependentesMulher2)

#### • **Junção**

- Uma junção de duas relações R(A1, A2, …, An) e S(B1,B2,…,Bm), denotada por R |x| <condição de junção> S, é usada para combinar tuplas de duas relações numa única tupla.
- O resultado de uma junção é uma relação Q com  $n + m$  atributos  $Q(A1, ..., An, B1, ..., Bm)$
- Q contém uma tupla para cada combinação de tuplas (R x S) que satisfaz a condição de junção
- Uma condição de junção tem a forma: <cond> AND <cond> AND … AND <cond> onde,<cond>: Ai θ Bi, Ai é atributo de R, Bi é atributo de S, dom $(Ai)$  = dom $(Bi)$  e  $\theta$  = {=, <, >,  $\geq,~\leq,~\neq\}$

- Exemplo: Obtenha o nome do gerente de cada departamento DeptoGer <sup>←</sup> Departamento |x| matrGer = matr Empregado  $Resultado \leftarrow \pi_{\text{nomeD, nome}}$  (DeptoGer)
- Quando a condição de junção é uma igualdade a junção é chamada de *equijoin***.**
- *Junção Natural* é uma equijoin onde um dos atributos com valores repetidos (condição de junção) é eliminado**.**

#### • **Divisão**

– A divisão de duas relações R ÷ S, onde atributos(S) <sup>⊆</sup> atributos(R), resulta na relação T com atributos $(T) = \{$  $artibutos(R) - atributos(S)$ , onde para cada tupla t que aparece no resultado, os valores de t devem aparecer em R combinado com cada tupla de S.

• Exemplo de Divisão

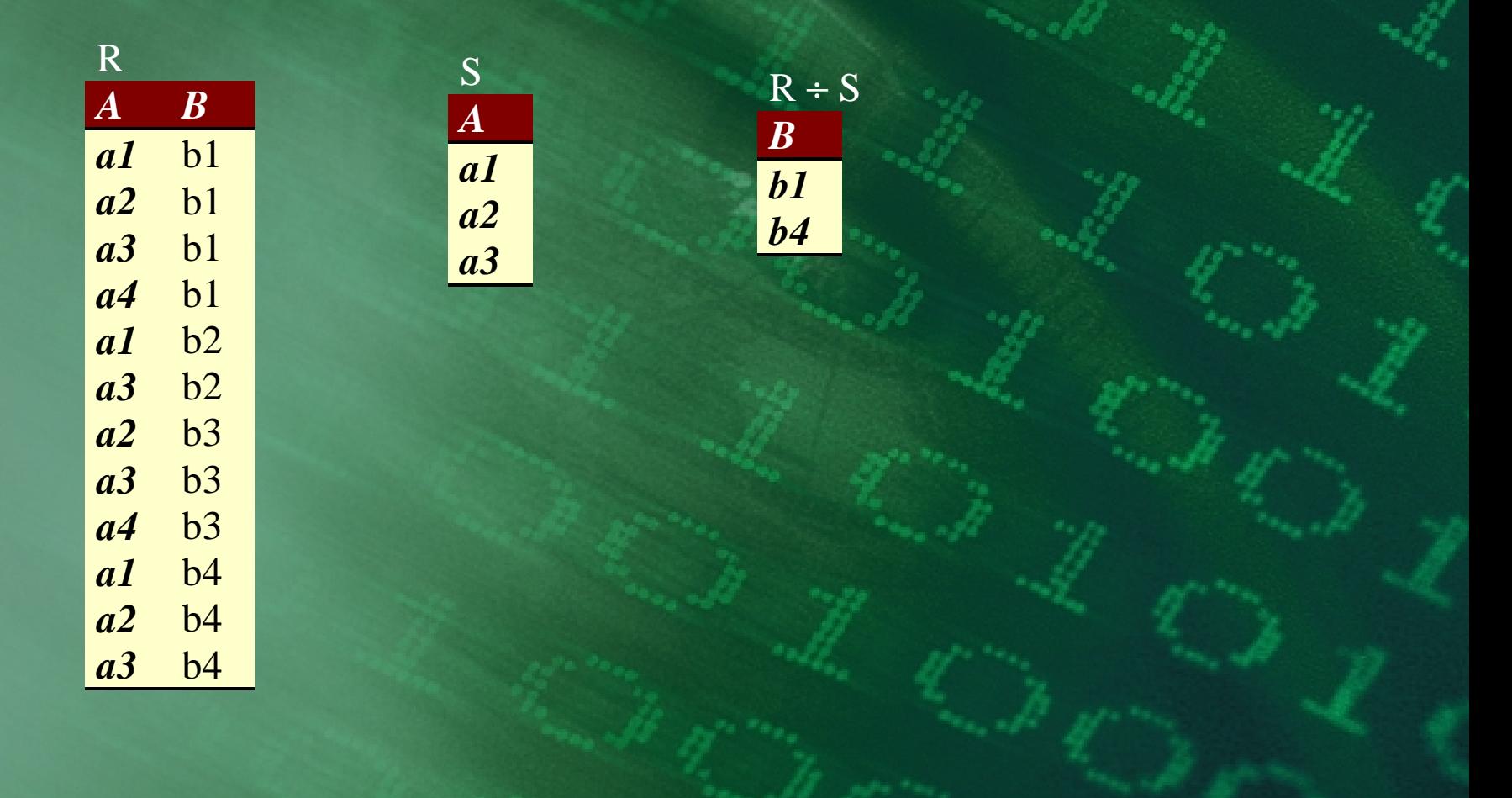

- – Obs.: Quase sempre, a divisão é usada quando temos nas consultas frases do tipo "para todos"
- Exemplo: Obtenha o nome dos empregados que trablham em todos os projetos que Silva trabalha Silva ←  $\sigma_{\text{nome}}$  = 'silva'(Empregados) ProjSilva ← π<sub>codProj</sub> (Alocação |x| <sub>matrEmp =</sub> matr Silva)

ProjEmp ← π<sub>codProj, matrEmp</sub> (Alocação) TrabProjSilva <sup>←</sup> (ProjEmp ÷ ProjSilva)  $Result \leftarrow \pi_{\text{nome}}$  (TrabProjSilva |x| matrEmp  $=$  matr Empregado)

#### • Operação Rename

- Permite que renomeemos Relações e/ou atributos para que se evite a ambigüidade na hora de compararmos atributos com mesmo nome de diferentes relações.
- Pode renomear uma relação ou os atributos da relação ou ambos.
- A operação Rename quando aplicada a uma relação R de grau N é denotada por:
- ρS(B1,B2,…,Bn) (R) ou
- $\rho_{\text{S}}(\mathsf{R})$  ou
- $\rho_{(B1,B2,...,Bn)}(R)$  onde:
	- ρ denota o operador Rename
	- S é o nome da nova relação
	- B1, …, Bn são os nomes dos novos atributos

• Exemplo de consultas – 1)Obtenha o nome e o endereço de todos os empregados do departamento de 'Pesquisa' Pesquisa ← σ<sub>nomeD</sub> 'Pesquisa'(Departamento) Resultado ←  $\pi$  nomeE, endereco (Empregado |x| depto = codDepto Pesquisa)

– 2) Para cada projeto localizado em 'Natal', liste o código do projeto, o código do departamento que controla o projeto e o nome, endereço e salário do gerente deste departamento

ProjNatal <sup>←</sup> <sup>σ</sup>localização = 'Natal' (Projetos) Result1 <sup>←</sup> (ProjNatal |x| depControla <sup>=</sup> codDepto Departamento) Result2 <sup>←</sup> (Result1 |x| matrGerente = matr

Empregado)

 $\text{Resultado} \leftarrow \pi$  codProj, codDepto, nomeE, endereço, salário (Result2)

– 3) Encontre os nomes dos empregados que trabalham em todos os projetos do departamento 6 ProjDep6 ← π <sub>codProj</sub> (σ<sub>depControla = 6</sub> (Projetos)) Temp\_1 <sup>←</sup> <sup>π</sup> matrEmp, codProj (Alocação) Temp\_2 <sup>←</sup> (Temp1 ÷ ProjDep6)  $Resu$ Itado ←  $\pi$ <sub>nomeE</sub> (Temp\_2 |x| matrEmo  $=$   $\frac{1}{2}$  matr Empregado)

– 4) Faça uma lista dos códigos dos projetos que envolvem um empregado cujo nome é 'Silva'como trabalhador ou como gerente do departamento que controla o projeto.

Silva ← π <sub>matr</sub> (σ<sub>nomeE='Silva'</sub> (Empregado)) ProjSilvaPart  $\leftarrow \pi_{\text{codProj}}$  (Silva |x| matr=matrEmp Alocação) DepSilvaGer  $\leftarrow \pi_{\text{codDepto}}$  (Silva |x| matr=matrGerenteDepartamento) ProjDepSilGer <sup>←</sup> <sup>π</sup> codProj (DepSilvaGer |x| codDepto=deptoControla Projeto) Resultado <sup>←</sup> ProjSilvaPart U ProjSilvaPart

– 5) Liste os nomes dos empregados que não têm dependentes

TodosEmpr  $\leftarrow \pi_{\text{matri}}$  (Empregado)  $EmpComDep \leftarrow \pi_{matrix}$  (Dependentes) EmpSemDep <sup>←</sup> (TodosEmpr – EmpComDep) EmpSemDep2 <sup>←</sup> ρ(matricula )(EmpSemDep)  $Resultado \leftarrow \pi_{\text{nomeE}}$  (EmpSemDep2 |x| matricula=<sub>matr</sub>Empregado)

– 6) Liste os nomes dos gerentes que têm pelo menos 1 dependente  $\mathsf{Gerentes} \leftarrow \pi_{\mathsf{matrGerente}}(\mathsf{Department})$  $\mathsf{EmpComDepend} \leftarrow \pi_{\mathsf{matrEmp}}$ (Dependentes) GerComDepend ← ρ<sub>(matrG)</sub> (Gerentes ∩ EmpComDepend)  $Resu\overline{\text{ltado}} \leftarrow \pi \overline{\text{none}}$  (GerComDepend |x| matrG = matr Empregado)